## [2017-New-Versio[n!100% Exam Pass-NSE5 Questions and](http://www.mcitpdump.com/?p=6116) Answers Free from Braindump2go[Q31-Q40

 2017 February NEW NSE5 Exam Questions Updated Today!Free Instant Download NSE5 Exam Dumps (PDF & VCE) 293Q&As from www.braindump2go.com Today! 100% Real Exam Questions! 100% Exam Pass Guaranteed! 1.|NEW NSE5 Exam Dumps (PDF & VCE) 293Q&As Download:http://www.braindump2go.com/nse5.html 2.|NEW NSE5 Exam Questions & Answers: https://1drv.ms/f/s!AvI7wzKf6QBjgmgEMlrtKtX7HvOx QUESTION 31What remote authentication servers can you configure to validate your FortiAnalyzer administrator logons? (Choose three) A. RADIUSB. LocalC. LDAPD. PKIE. TACACS+ Answer: CD QUESTION 32Which of the following methods is best suited to changing device level settings on existing and future managed FortiGate devices? A. Configure each managed FortiGate device and install.B. Configure using provisioning templates and install.C. Configure using CLI-only objects and install.D. Configure a script for these settings and install. Answer: A QUESTION 33Which ports are commonly used by FortWanager? (Choose two) A. TCP 541 for remote management of a ForUGate unit.B. TCP 5199 HA heartbeat or synchronization (FortMaTager HA cluster).C. TCP 703 HA heartbeat or synchronization (FortiManager HA duster).D. TCP 514 for remote management of a FortiGate urat. Answer: CD QUESTION 34 Which statements are correct regarding FortiAnalyzer reports? (Choose two) A. FortiAnalyzer provides the ability to create custom reports.B. FortiAnalyzer glows you to schedule reports to run.C. FortiAnalyzer includes pre-defined reports only.D. FortiAnalyzer allows reporting for FortiGate devices only. Answer: A QUESTION 35What are the operating modes of FortiAnalyzer? (Choose two) A. StandaloneB. ManagerC. AnalyzerD. Collector Answer: AB QUESTION 36On the Device Mangers tab, what does a red circle in the Logs field of a device indicate? A. A red circle indicates logs are being received.B. A red circle indicates the IPSec tunnel is down.C. A red circle indicates logs are not being received.D. A red circle indicates no recent logs have been received. Answer: C QUESTION 37When statement correct compares FortiManager physical and virtual appliances? A. Physical and virtual FortiManger appliances may mange unlimited devices and have unrestricted storage.B. Physical and virtual FortiManger appliances use licenses to increase managed device and storage capacity limits.C. Physical and virtual FortiManger appliances have unrestricted daily logging rate.D. Physical and virtual FortiManger appliances use model types and licenses respectively, to differentiate managed device and storage capacity limits. Answer: C QUESTION 38Select Create

New, as shown in the exhibit, will result in what?

Braindump2go.com

 A. A new policy package.B. A new policy folder.C. A clone of the policy package.D. A new policy in the policy package. Answer: B QUESTION 39What are the limitations when creating a chart using the Custom Chart wizard? (Choose two) A. You cannot search multiple log types (for example, \$log-traffic, \$log-webfilter).B. You cannot select the format of the data ?all charts are table charts by default.C. You can only create custom charts within the root ADOM only.D. You can only select from two variable charts. Answer: AB QUESTION 40A user created firewall address object, as shown in exhibit.This object is used in multiple policy package for multiple FortiGate devices. When the install operation is performed, which two statements are correct for devices referencing this object? (Choose two)

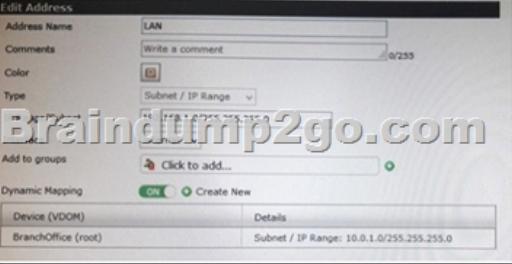

 A. The object installed on the Branch Office FortiGate device will have a value of 10.0.1.0/24.B. The object installed on the Branch Office FortiGate device will have a value of 192.168.1.0/24.C. If no dynamic mapping is defined, the object installed will have a value of 192.168.1.0/24.D. If no dynamic mapping is defined, the object will not be installed. Answer: A !!!RECOMMEND!!! 1.|NEW NSE5 Exam Dumps (PDF & VCE) 293Q&As Download:http://www.braindump2go.com/nse5.html 2.|NEW NSE5 Study Guide Video: YouTube Video: YouTube.com/watch?v=xsoIXF0f6k0